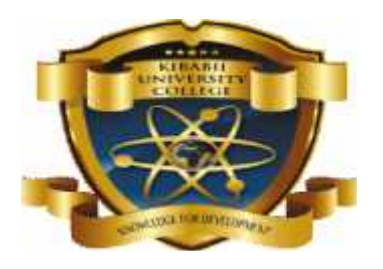

(K*nowledge for Development)*

# **KIBABII UNIVERSITY COLLEGE**

**A CONSTITUENT COLLEGE OF**

### **MASINDE MULIRO UNIVERSITY OF**

### **SCIENCE AND TECHNOLOGY**

# **UNIVERSITY EXAMINATIONS**

# **2014/2015 ACADEMIC YEAR**

# **FOURTH YEAR SECOND SEMESTER**

# **MAIN EXAMINATION**

# **FOR THE DEGREE OF**

# **BACHELOR OF SCIENCE COMPUTER SCIENCE**

**COURSE CODE: CSC 465 E**

### **COURSE TITLE: MOBILE APPLICATION PROGRAMMING**

**DATE: 29th APRIL, 2015 TIME: 8.00AM-10.00AM**

### **INSTRUCTIONS TO CANDIDATES**

Answer Question One in Section A and Any other TWO (2) Questions in Section B

TIME: 2 Hours

#### **QUESTION ONE (30 Mks)**

You have been hired by ABC INC, a mobile web development company providing solutions to its customers globally. You have been commissioned for an online Store website development project with near perfect mobile compatibilities.

Citing the likely challenges **explain:**

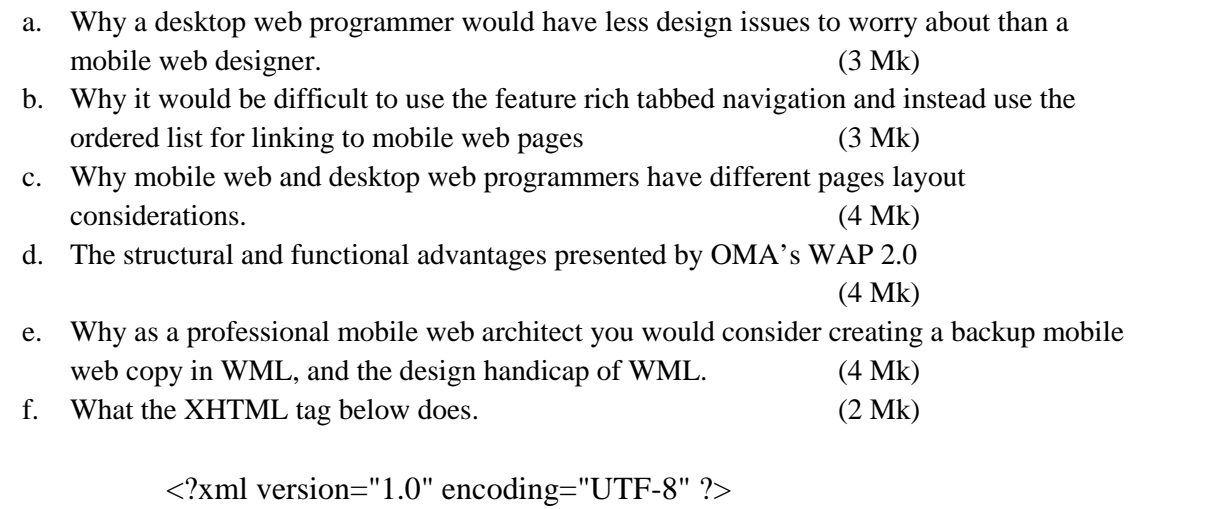

g. Any 5 XHTML rules that distinguish it from HTML (10 Mk)

#### **QUESTION TWO (20 Mk)**

i. Carefully examine the MXL codes below and answer the following Questions.

```
Code Segment I
<LinearLayout
xmlns:android="http://schemas.android.com/apk/res/
android"
    xmlns:tools="http://schemas.android.com/tools"
    android:layout_width="match_parent"
    android:layout_height="match_parent"
    android:orientation="horizontal" >
</LinearLayout>
Code Segment II
<EditText android:id="@+id/edit_message"
    android:layout_width="wrap_content"
    android: layout height="wrap_content"
    android:hint="@string/edit_message" />
```
a. In which android folder do we find this file this file? (2 Mk) b. What do the code segments below help us achieve in code segment I? (3 Mk)

```
android: layout width="match parent"
android: layout height="match parent"
```
c. What does the attribute "**Wrap Content**" in the code segment below facilitate? (2 Mk)

```
android: layout width="wrap_content"
android:layout_height="wrap_content"
```
- d. Explain the significance of the "**android:hint**" attribute. (2 Mk)
- e. Study the code segment below and use it to answer the question that follows:

```
<?xml version="1.0" encoding="utf-8"?>
<resources>
    <string name="app_name">My First App</string>
    <string name="edit_message">Enter a message</string>
    <string name="button_send">Send</string>
    <string name="action_settings">Settings</string>
    <string name="title_activity_main">MainActivity</string>
</resources>
```
- i. Which file are we editing above? (2 Mk)
- ii. Briefly explain what this code segment does for the App (2 Mk)
- iii. What is the benefit exploited in (ii) above? (2 Mk)
- iv. Clearly sketch a Sample Output of the code snippet below: (3 Mk)

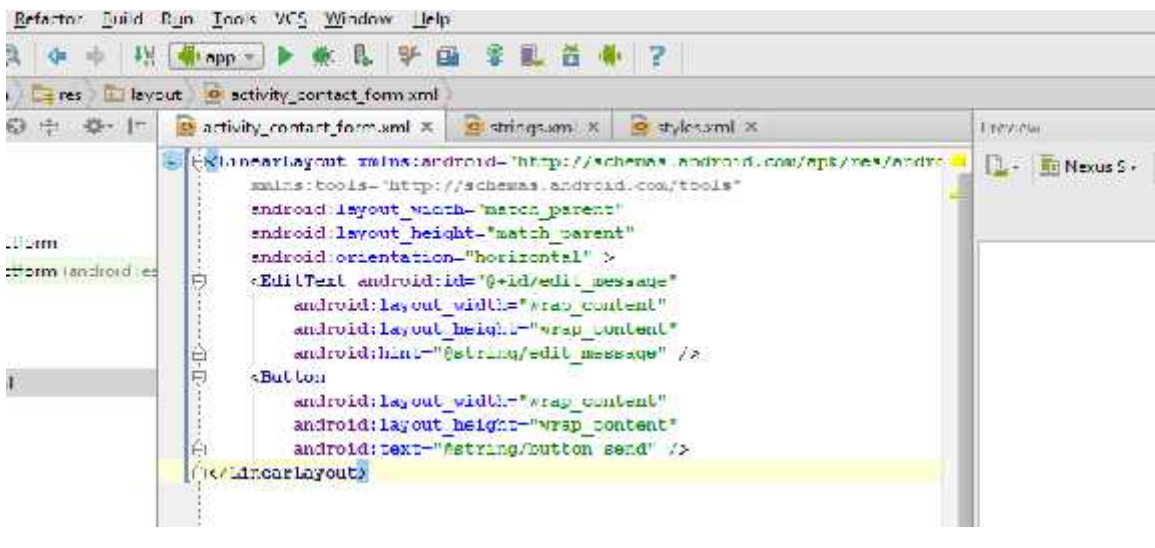

f. Explain how you would run the app from the command line. (2 Mk)

#### **QUESTION THREE ( 20 Mk)**

i. Study the Java code below implemented to build a hotel reservation App and answer the questions that follow:

```
public void checkVacancy(View view)
   {
       if (room.numGuests == 0)
      {
            label.setText("Available");
      }
       else
      {
      label.setText("Taken :-(");
      }
```
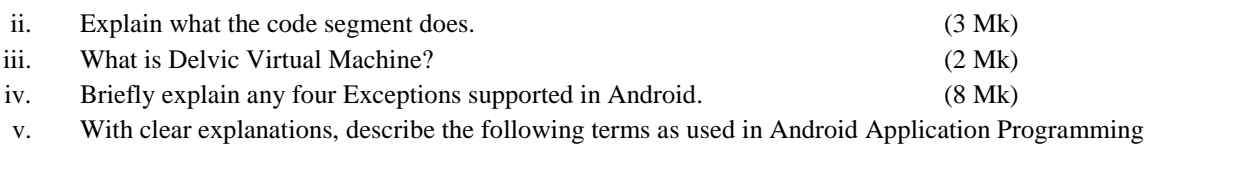

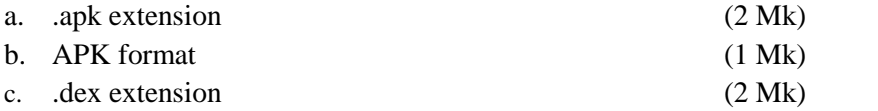

#### **QUESTION FOUR: (20 Mk)**

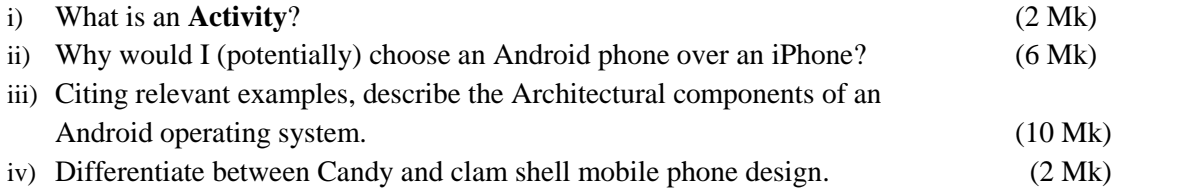

#### **QUESTION FIVE (20 Mk)**

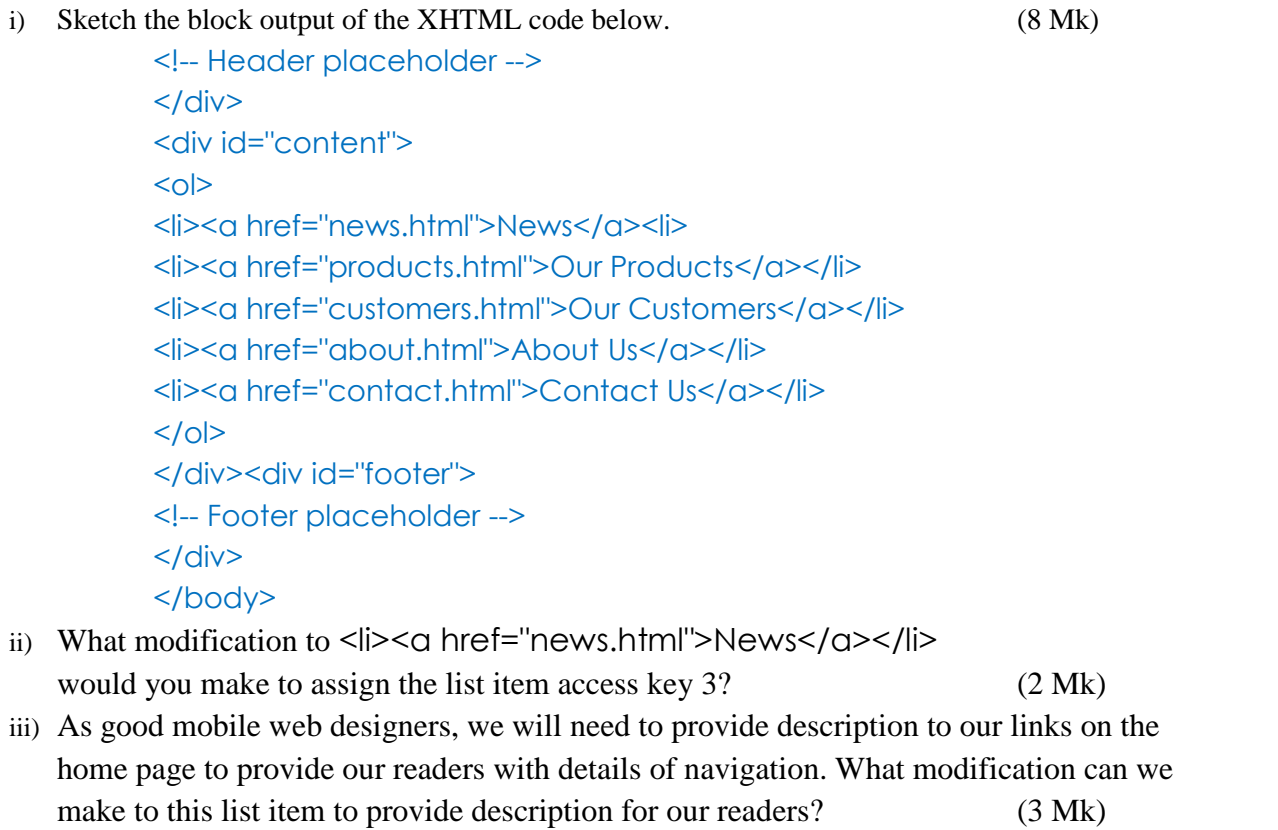

<li><a href="products.html">Our Products</a></li> (Hint use span tag. Provide the following description: "Browse our product descriptions")

- iv) What is the primary benefit provided by Caching a mobile web page? (2 Mk)
- v) Explain with description what is meant by Server Side Adaptation (2 Mk)
- vi) Briefly explain the 3 core techniques on which Responsive design is implemented (3 Mk)